# Maven Taming the Beast

Roberto Cortez Jfokus 2016

#### Roberto Cortez

Speaker, Blogger, Triber, Passionate Developer

twitter:

@radcortez

mail:

radcortez@yahoo.com

blog:

http://www.radcortez.com

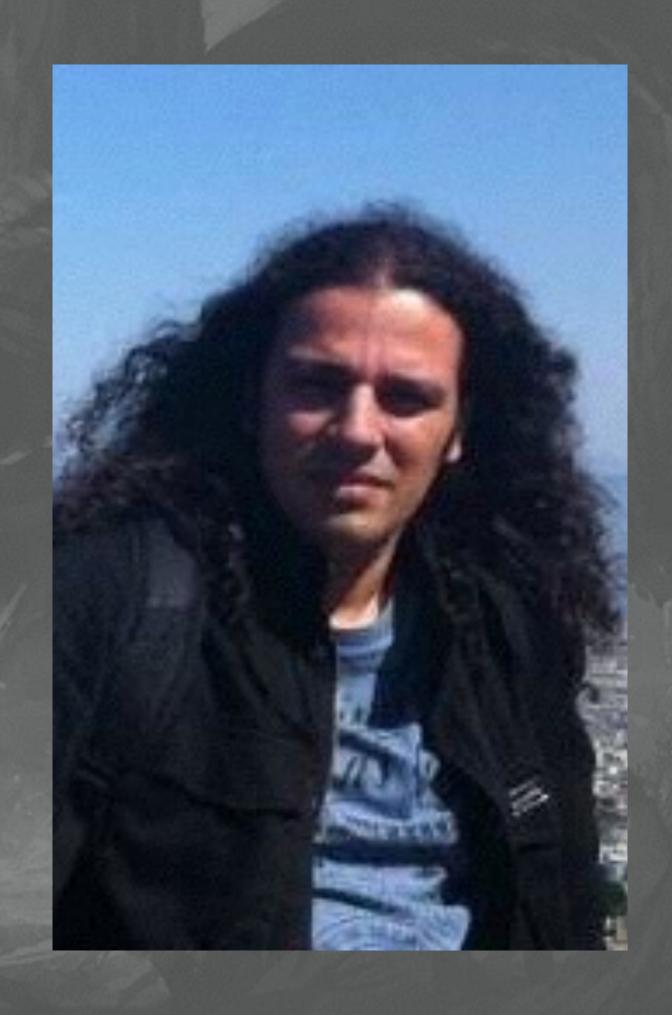

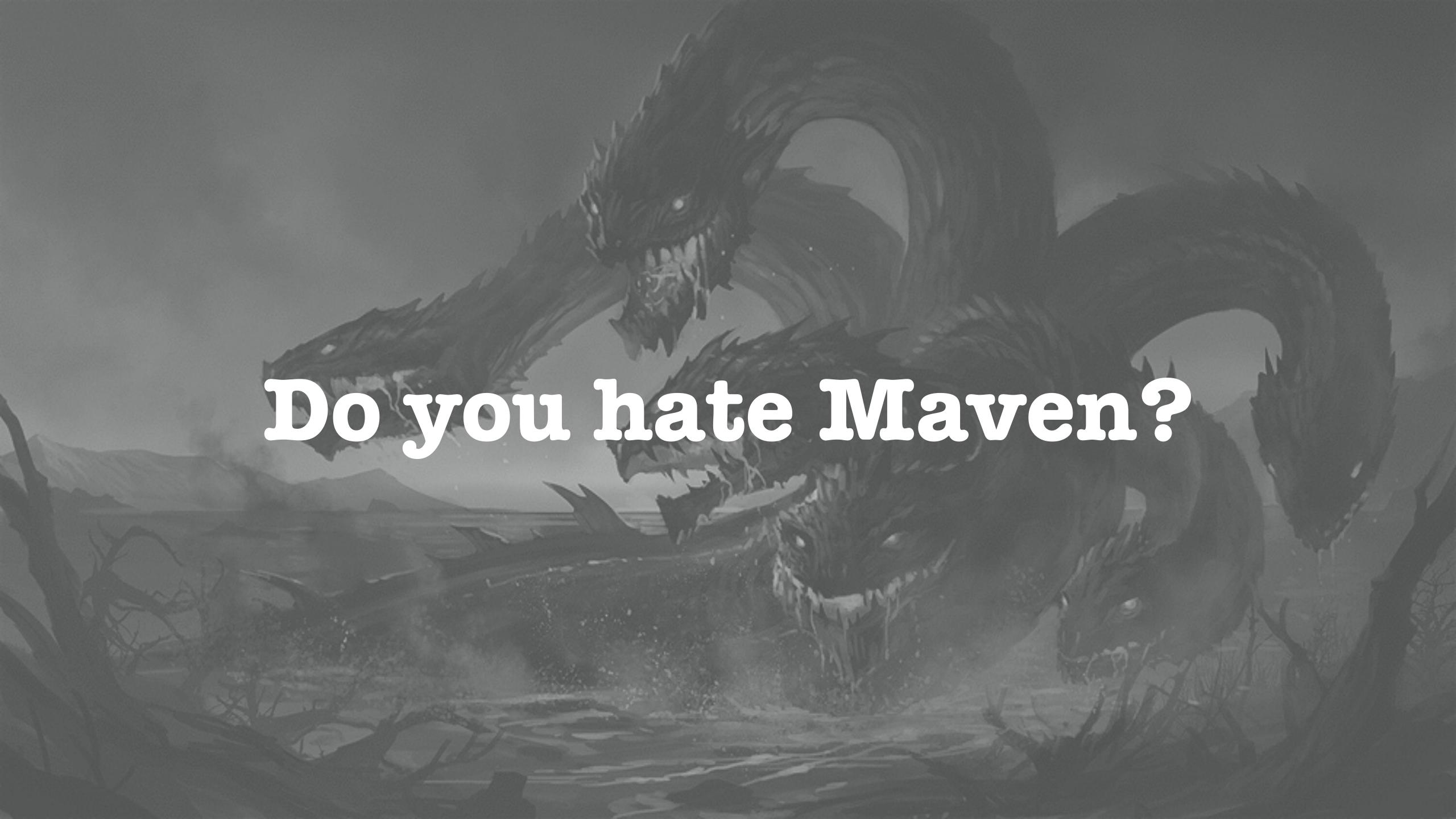

It's slow!

Steep Learning Curve!

It's hard to extend!

It's XIVIL!

It's complex!

It's unreliable!

It's verbose!

# Popularity

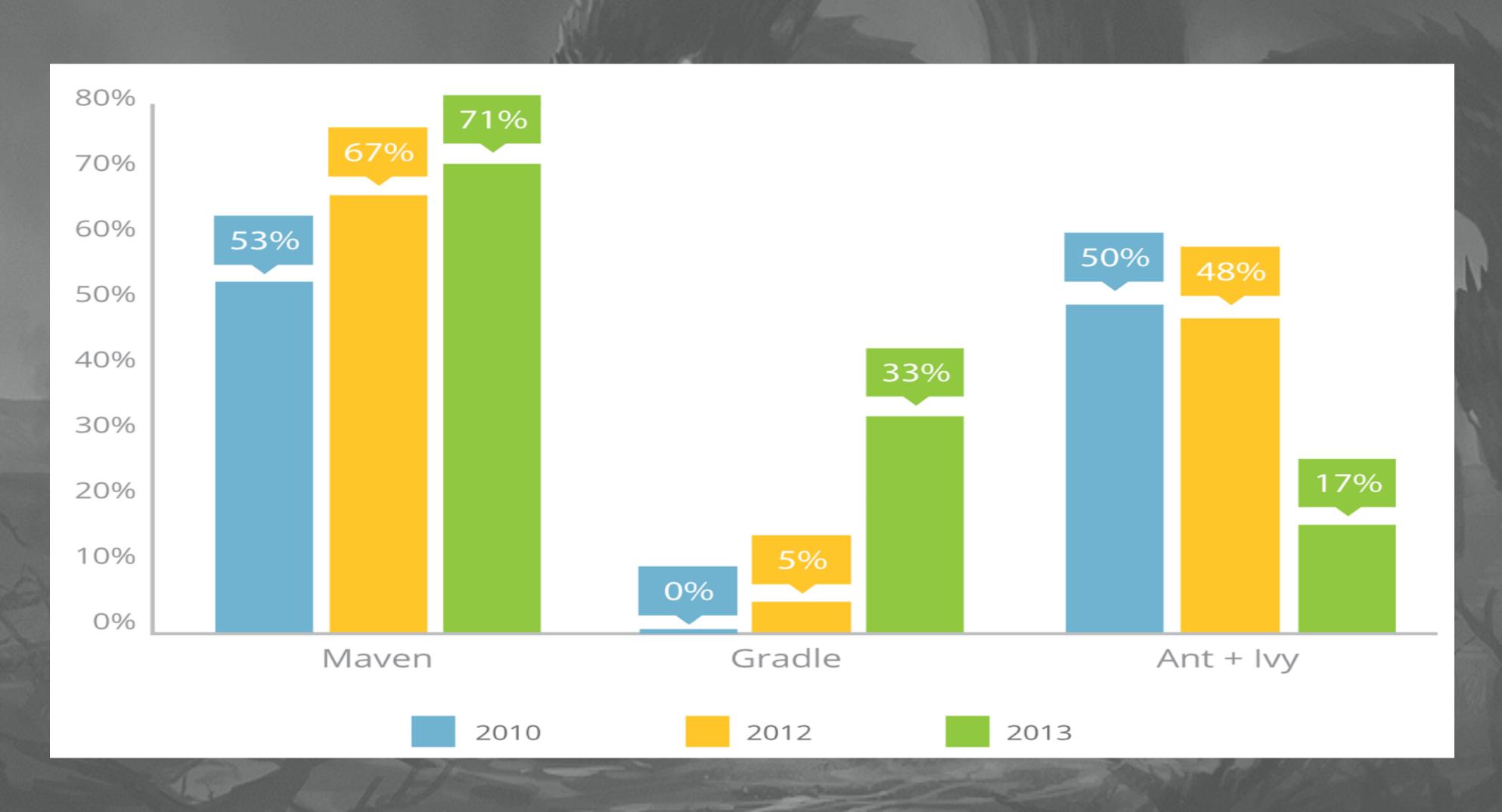

#### Facts

- · It's around for more than 10 years
- · All developers run into problems
- New developers go through the same hard learning process

#### Learn how to play with it!

- · What are the most common pitfalls?
- · How to fix them or debug them?
- · Save countless hours of pain and frustration

## Why is this JAR in my Build?

Transitive Dependencies

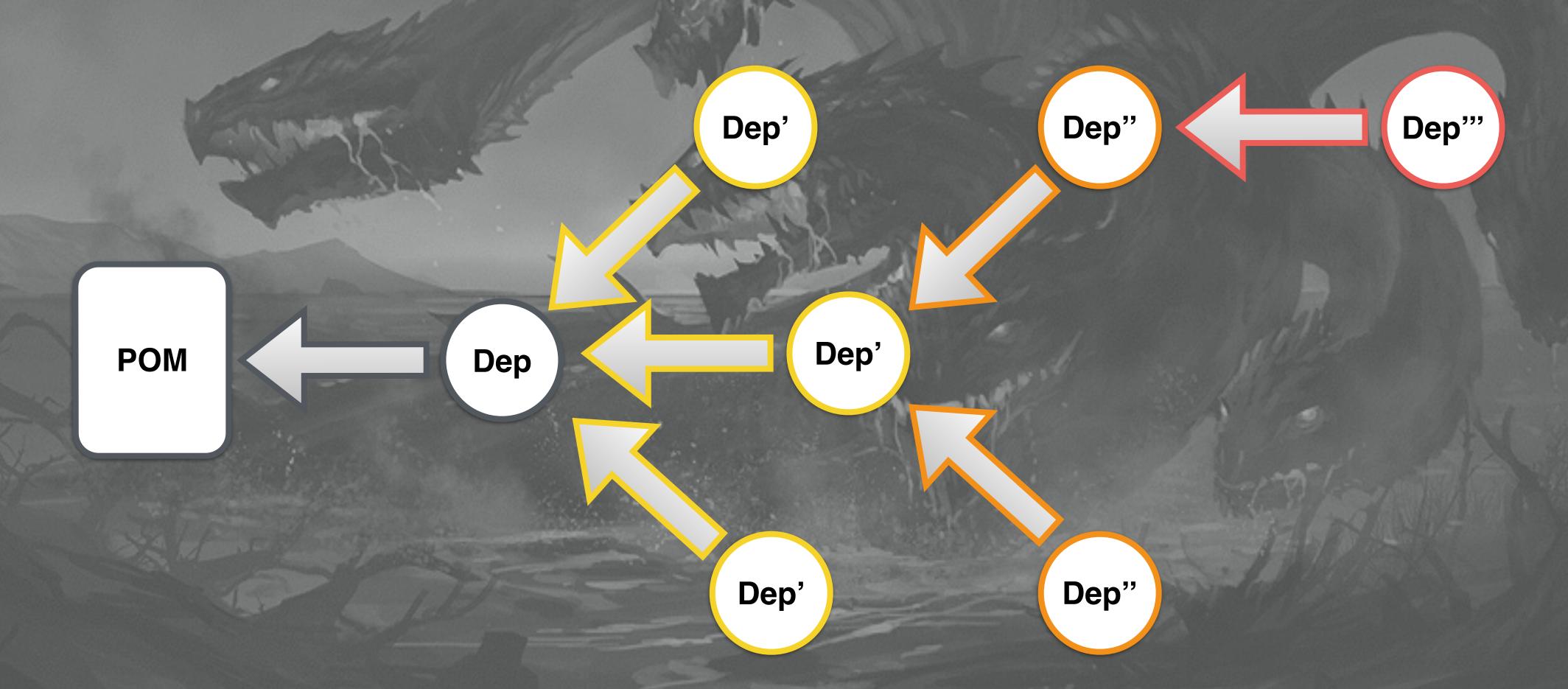

## Why is this JAR in my Build?

- · Use mvn dependency:analyze
- · Exclude unneeded dependencies
- · Some trial and error involved

- · Dependencies are not build in the local repo
- · Dependency version is not correct
- · Remote repo has overwritten changes

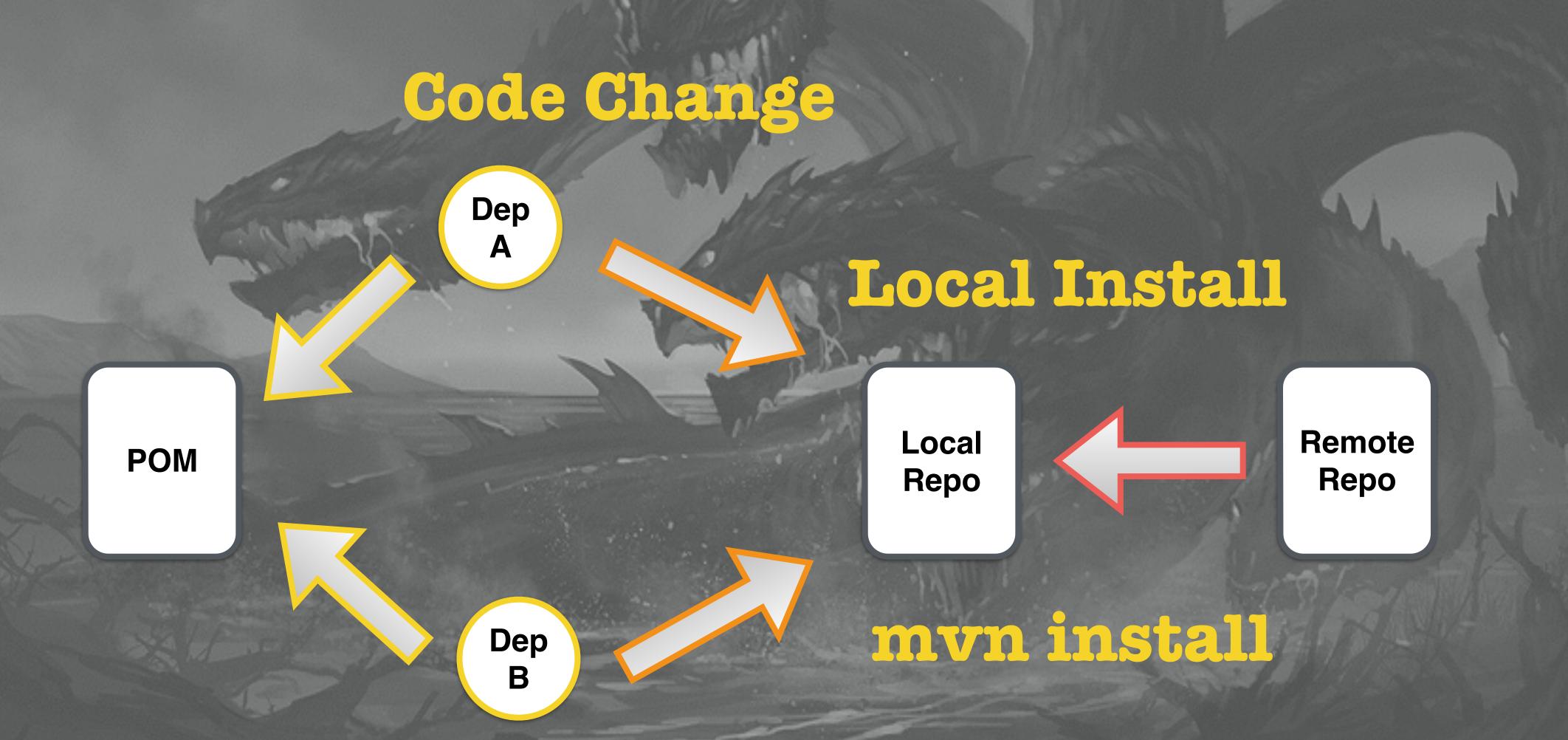

Dependency Mediation

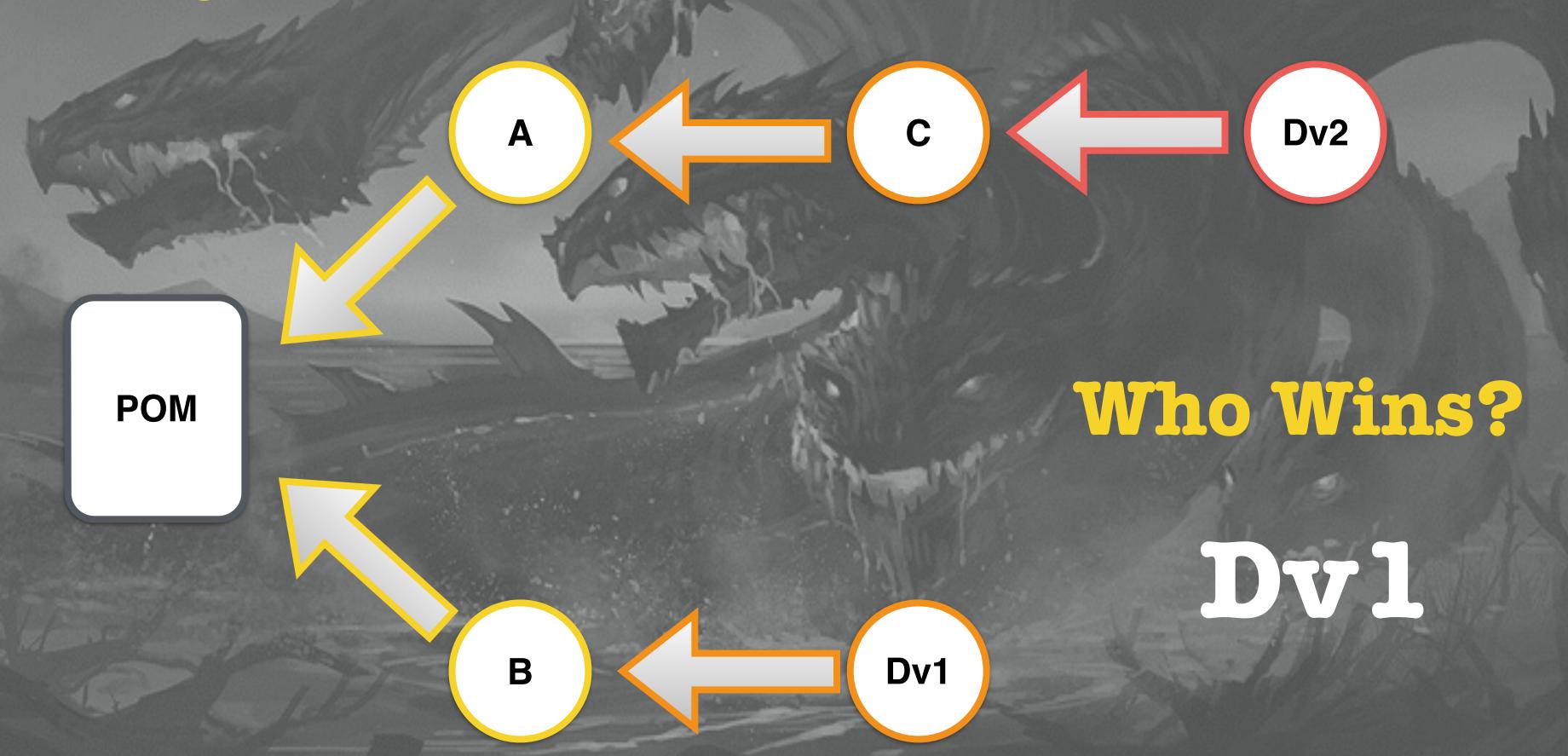

- · Use mvn dependency:tree
- SNAPSHOT versions from remote may override your local changes

#### A JAR is not being included!

- · Usually related with Dependency Scopes
- · Might also be excluded somewhere
- · Use mvn dependency:list

#### I can't find the Artifact!

· "Could not resolve dependencies... Could not find artifact"

· Even worst than the Java NPE

#### I can't find the Artifact!

- · Dependency defined correctly?
- · Remote repo contains the artifact?
- · Most recent pom version?
- · Jar is corrupted?
- · Cached artifact?
- · Dependency overriden?

#### Weapons of Choice

· mvn help:effective-pom

· mvn -Dmaven.repo=/temp/20160210/.m2

· mvn -o

#### Bonus: Speedup your Build

- · Build in parallel
- · Build only the modules you need
- · You should know about offline, right?

#### Bonus: Speedup your Build

· mvn -T 1C install

· mvn install -pl moduleName -am / -amd

· mvn install -o

# Tamed?

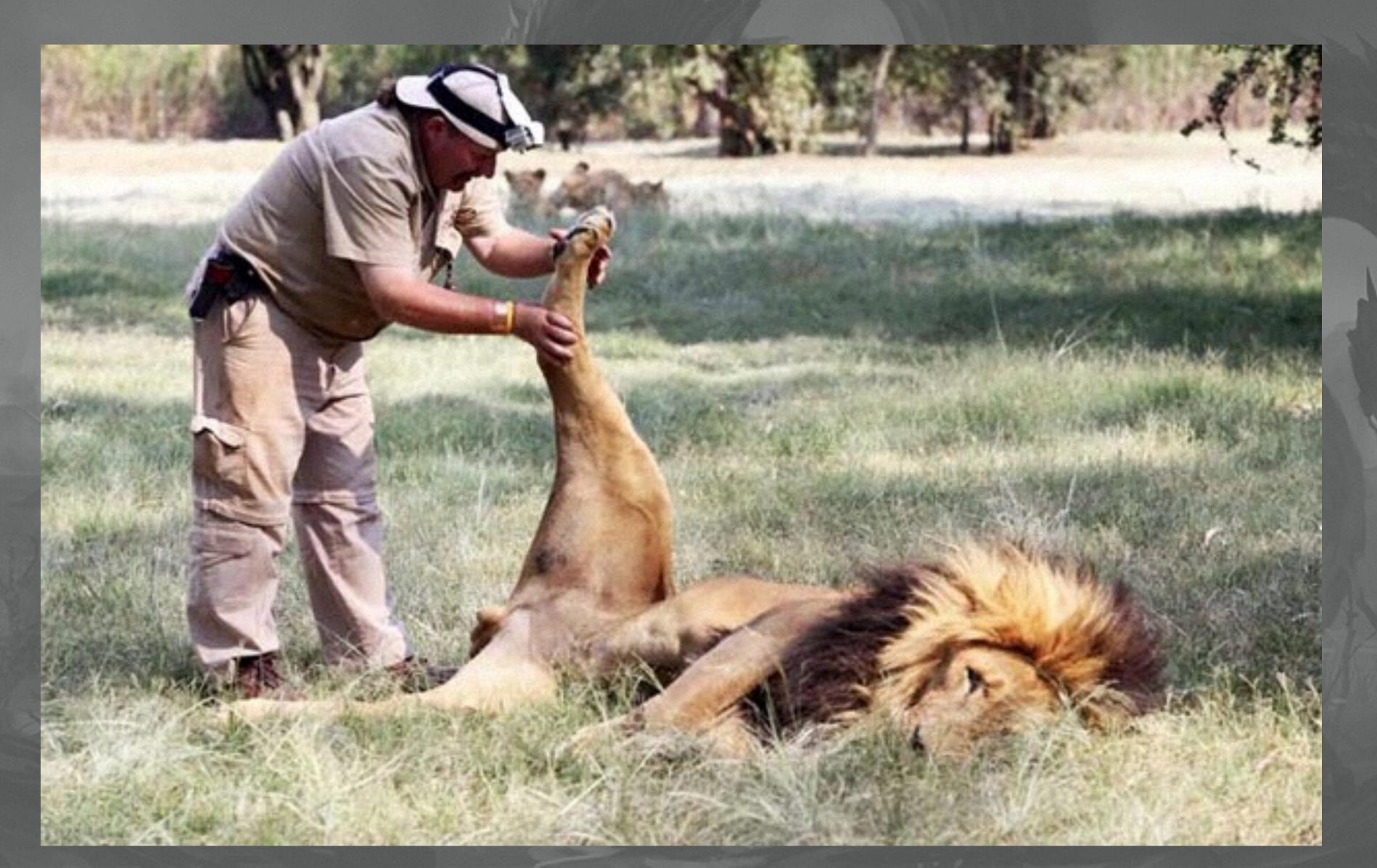

#### Mever trust the IDE!

If it works on the command-line then it's an IDE problem!

## Thank you for Attending!

twitter:

@radcortez

mail:

radcortez@yahoo.com

blog:

http://www.radcortez.com